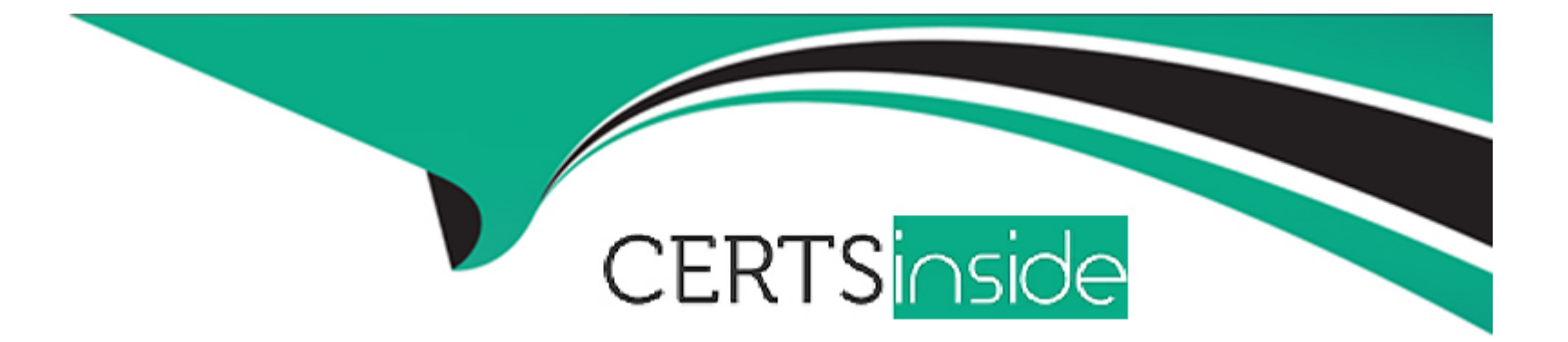

# **Free Questions for SPLK-1001 by certsinside**

# **Shared by Becker on 15-04-2024**

**For More Free Questions and Preparation Resources**

**Check the Links on Last Page**

# **Question 1**

#### **Question Type: MultipleChoice**

Which of the statements are correct? (Choose three.)

#### **Options:**

- **A-** Zoom to selection: Narrows the time range and re-executes the search.
- **B-** Zoom to selection: Narrows the time range and doesn't re-executes the search.
- **C-** Format Timeline: Hides or shows the timeline in different views.
- **D-** Zoom-Out: Expands the time focus and doesn't re-executes the search.
- **E-** Zoom-out: Expands the time focus and re-executes the search.

### **Answer:**

A, C, E

# **Question 2**

**Question Type: MultipleChoice**

Which symbol is used to snap the time?

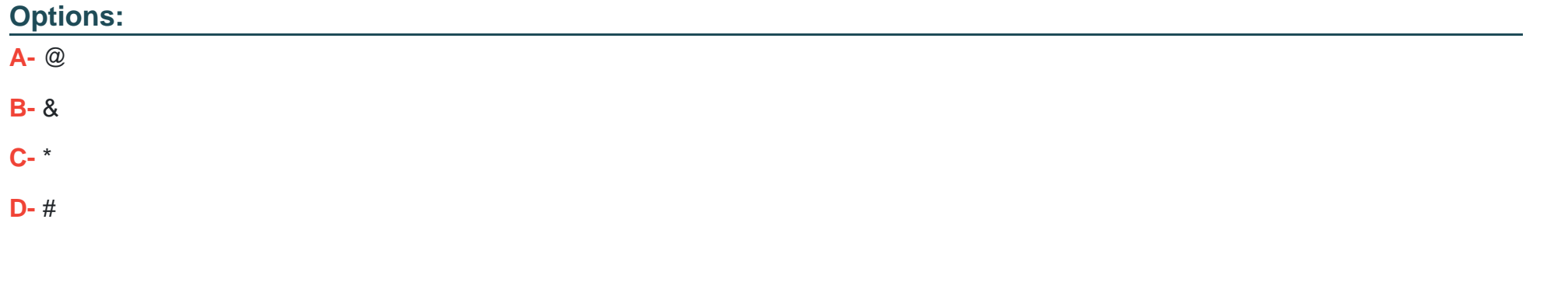

## **Answer:**  A

# **Question 3**

**Question Type: MultipleChoice**

Which of the statements is correct regarding click and drag option in timeline?

### **Options:**

**A-** The new result after selecting the range by dragging filters the events and displays the most recent first.

**B**- There is no functionality like click and drag in Splunk's timeline.

**C-** Using this option executes a new query.

**D-** This doesn't execute a new query

### **Answer:**

A

# **Question 4**

**Question Type: MultipleChoice**

Splunk Parses data into individual events, extracts time, and assigns metadata.

## **Options:**

**A-** False

### **B-** True

## **Answer:**

B

# **Question 5**

**Question Type: MultipleChoice**

You are able to create new Index in Data Input settings.

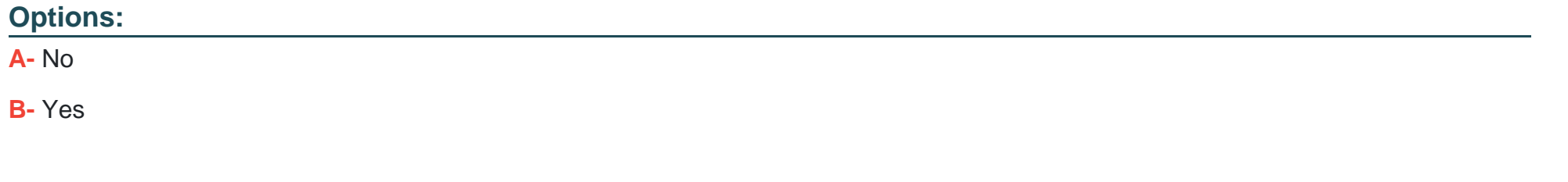

#### **Answer:**

B

# **Question 6**

### **Question Type: MultipleChoice**

Events in Splunk are automatically segregated using data and time.

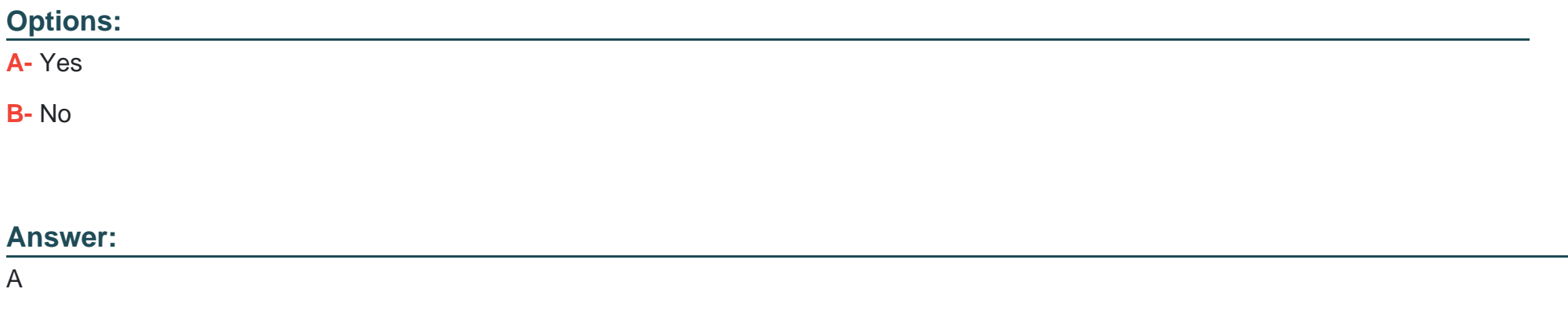

# **Question 7**

**Question Type: MultipleChoice**

The default host name used in Inputs general settings can not be changed.

# **Options: A-** False **B-** True

### **Answer:**

A

# **Question 8**

**Question Type: MultipleChoice**

You can use the following options to specify start and end time for the query range:

## **Options:**

**A-** earliest=

**B-** latest=

**C-** beginning=

- **D-** ending=
- **E-** All the above
- **F-** Only 3rd and 4th

## **Answer:**

F

# **Question 9**

**Question Type: MultipleChoice**

The new data uploaded in Splunk are shown in \_\_\_\_\_\_\_\_\_\_\_\_\_\_\_\_\_.

## **Options:**

**A-** Real-time

- **B-** 10 Minutes
- **C-** Overnight Download
- **D-** 30 Minutes

A

# **Question 10**

**Question Type: MultipleChoice**

@ Symbol can be used in advanced time unit option.

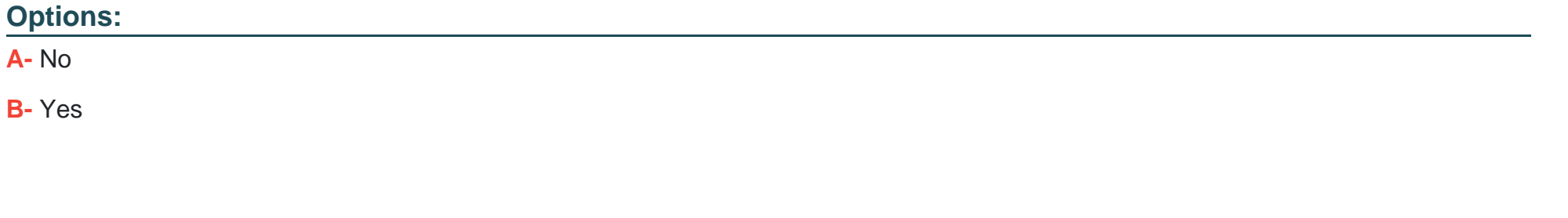

**Answer:** 

B

To Get Premium Files for SPLK-1001 Visit

[https://www.p2pexams.com/products/splk-100](https://www.p2pexams.com/products/SPLK-1001)1

For More Free Questions Visit [https://www.p2pexams.com/splunk/pdf/splk-100](https://www.p2pexams.com/splunk/pdf/splk-1001)1